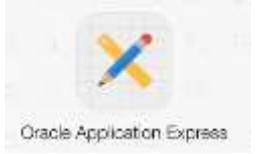

# **Laborator 8**

# **Limbajul de manipulare a datelor (LMD) Limbajul de control al datelor (LCD)**

### A. Comenzile SQL care alcătuiesc **LMD** permit:

- 1. regăsirea datelor (*SELECT*)
- 2. adăugarea de noi înregistrări (*INSERT*)
- 3. modificarea valorilor coloanelor din înregistrările existente (*UPDATE*)
- 4. adăugarea sau modificarea condiţionată de înregistrări (*MERGE*)
- 5. stergerea de înregistrări (*DELETE*)

**Tranzacţia** este o unitate logică de lucru, constituită dintr-o secvenţă de comenzi care trebuie să se execute atomic (ca un întreg) pentru a menţine consistenţa bazei de date.

*Server*-ul *Oracle* asigură consistența datelor pe baza tranzacțiilor, inclusiv în eventualitatea unei anomalii a unui proces sau a sistemului. Tranzacţiile oferă mai multă flexibilitate şi control în modificarea datelor.

#### B. Comenzile SQL care alcătuiesc **LCD** sunt:

- a. **ROLLBACK** pentru a renunţa la modificările aflate în aşteptare se utilizează instrucțiunea *ROLLBACK*. În urma execuției acesteia, se încheie tranzacția, se anulează modificările asupra datelor, se restaurează starea lor precedentă şi se eliberează blocările asupra liniilor.
- b. **COMMIT** determină încheierea tranzacției curente și permanentizarea modificărilor care au intervenit pe parcursul acesteia. Instrucţiunea suprimă toate punctele intermediare definite în tranzacție și eliberează blocările tranzacției. *Obs:* O comandă LDD (*CREATE*, *ALTER*, *DROP*) determină un COMMIT implicit.
- c. **SAVEPOINT** Instructiunea *SAVEPOINT* marchează un punct intermediar în procesarea tranzactiei. În acest mod este posibilă împărțirea tranzacției în subtranzacții. Această instrucţiune nu face parte din standardul *ANSI* al limbajului *SQL*.

#### **I. Comanda** *INSERT*

#### **1. Inserări mono-tabel**

Comanda **INSERT** are următoarea sintaxă simplificată:

*INSERT INTO obiect* [*AS alias*] [ (*nume\_coloană* [, *nume\_coloană …*] ) ] {*VALUES* ( {*expr* | *DEFAULT*} [, {*expr* | *DEFAULT*} *…*] ) | *subcerere*}

Subcererea specificată în comanda *INSERT* returnează linii care vor fi adăugate în tabel.

Dacă în tabel se introduc linii prin intermediul unei subcereri, coloanele din lista *SELECT* trebuie să corespundă, ca număr şi tip, celor precizate în clauza *INTO*. În absenţa unei liste de coloane în clauza *INTO*, subcererea trebuie să furnizeze valori pentru fiecare atribut al obiectului destinaţie, respectând ordinea în care acestea au fost definite.

#### *Observaţii (tipuri de date):*

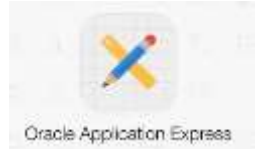

- Pentru claritate, este recomandată utilizarea unei liste de coloane în clauza *INSERT*.
- În clauza *VALUES*, valorile de tip caracter şi dată calendaristică trebuie incluse între apostrofuri. Nu se recomandă includerea între apostrofuri a valorilor numerice, întrucât aceasta ar determina conversii implicite la tipul *NUMBER*.
- Pentru introducerea de valori speciale în tabel, pot fi utilizate functii.

Adăugarea unei linii care va conţine valori *null* se poate realiza în mod:

- implicit, prin omiterea numelui coloanei din lista de coloane;
- explicit, prin specificarea în lista de valori a cuvântului cheie *null*

În cazul şirurilor de caractere sau al datelor calendaristice se poate preciza şirul vid ('').

#### *Observaţii (erori):*

*Server*-ul *Oracle* aplică automat toate tipurile de date, domeniile de valori şi constrângerile de integritate. La introducerea sau actualizarea de înregistrări, pot apărea erori în următoarele situatii:

- nu a fost specificată o valoare pentru o coloană *NOT NULL*;
- există valori duplicat care încalcă o constrângere de unicitate;
- a fost încălcată constrângerea de cheie externă sau o constrângere de tip *CHECK*;
- există o incompatibilitate în privinţa tipurilor de date;
- s-a încercat inserarea unei valori având o dimensiune mai mare decât a coloanei corespunzătoare.

#### **2. Inserari multi-tabel**

O inserare multi-tabel presupune introducerea de linii calculate pe baza rezultatelor unei subcereri, într-unul sau mai multe tabele. Acest tip de inserare, introdus de *Oracle9i*, este util în mediul *data warehouse*.

Pentru o astfel de inserare, în versiunile anterioare lui *Oracle9i* erau necesare *n* operaţii independente *INSERT INTO…SELECT…*, unde *n* reprezintă numărul tabelelor destinaţie. Aceasta presupunea *n* procesări ale aceleiaşi surse de date şi, prin urmare, creşterea de *n* ori a timpului necesar procesului.

Sintaxa comenzii *INSERT* în acest caz poate fi:

Pentru inserări necondiţionate:

*INSERT ALL INTO…* [*INTO…*] *subcerere;*

Pentru inserări condiţionate:

```
INSERT [ALL | FIRST]
WHEN condiţie THEN INTO…
[WHEN condiţie THEN INTO…
[ELSE INTO …]]
      subcerere;
```
- *ALL* determină evaluarea tuturor condiţiilor din clauzele *WHEN*. Pentru cele a căror valoare este *TRUE*, se inserează înregistrarea specificată în opţiunea *INTO* corespunzătoare.

- *FIRST* determină inserarea corespunzătoare primei clauze *WHEN* a cărei condiţie este evaluată *TRUE*. Toate celelalte clauze *WHEN* sunt ignorate.

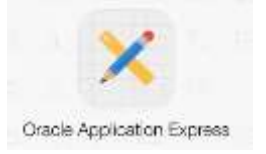

## **Exercitii rezolvate:**

1. Să se creeze tabelele *Angajati\_pnu*, *Departamente\_pnu* (în şirul de caractere "pnu", *p* reprezintă prima literă a prenumelui, iar *nu* reprezintă primele două litere ale numelui dumneavoastră), prin copierea structurii şi conţinutului tabelelor *Angajati*, respectiv *Departamente*.

## **Solutie:**

CREATE TABLE Angajati\_pnu AS SELECT \* FROM EMP;

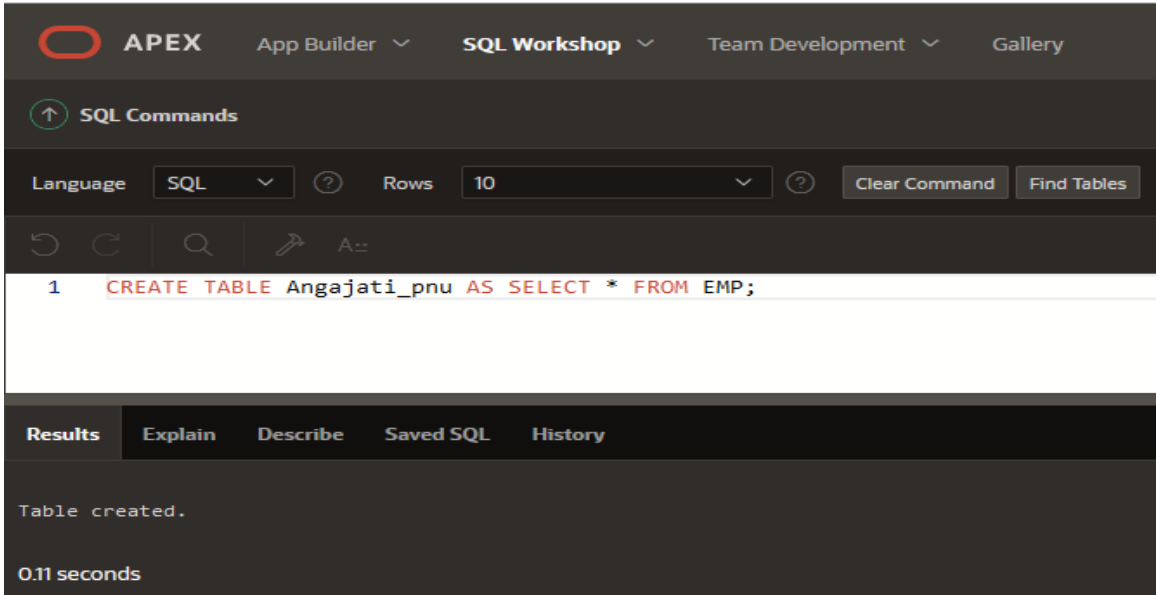

## CREATE TABLE Departamente\_pnu AS SELECT \* FROM DEPT;

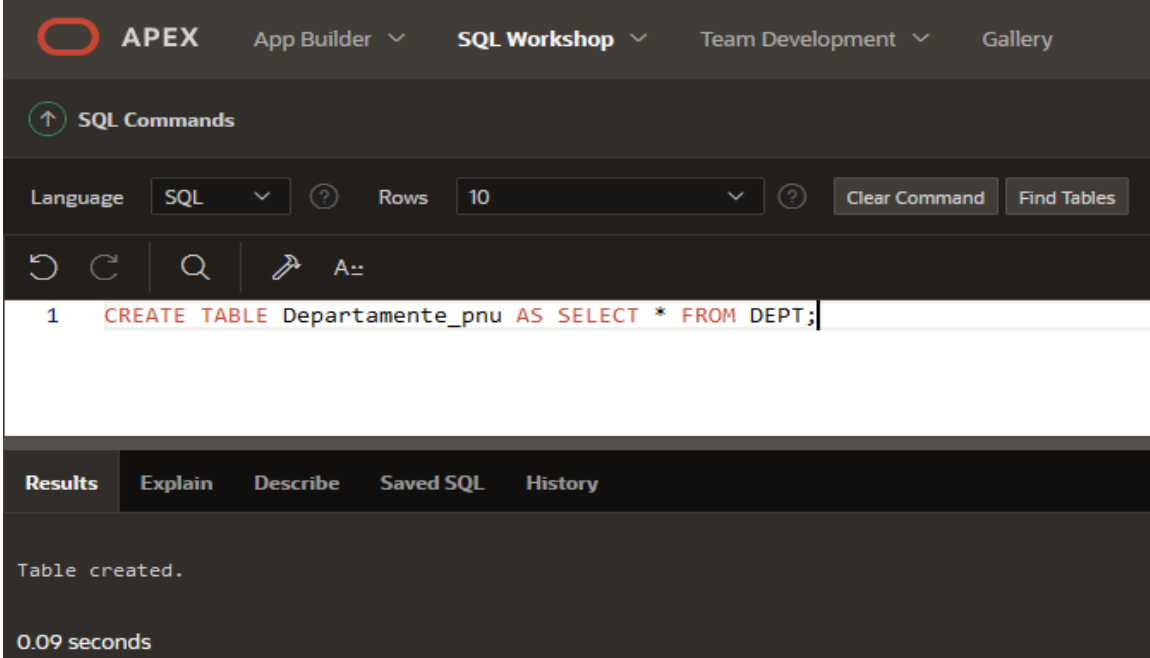

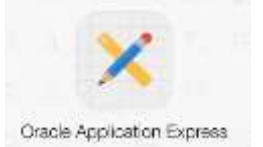

2. Să se insereze departamentul 99, cu numele *Programare* în *Departamente\_pnu*. Analizaţi cazurile, precizând care este soluţia corectă şi explicând erorile celorlalte variante.

Pentru a anula efectul instrucţiunii(ilor) corecte, utilizaţi comanda *ROLLBACK*.

### **Solutie:**

INSERT INTO Departamente\_pnu VALUES (99, "Programare");

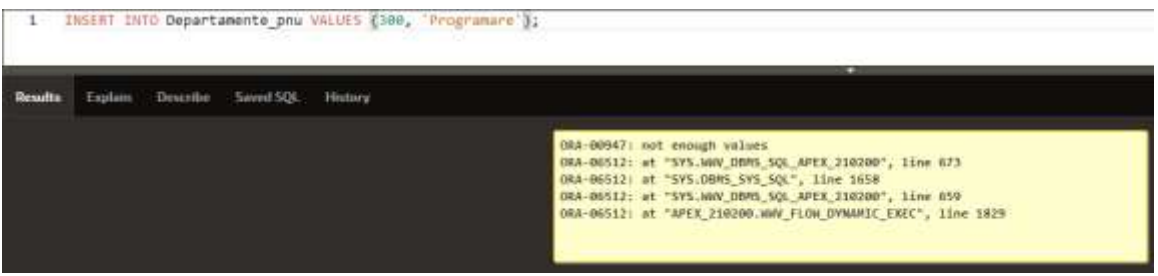

INSERT INTO Departamente\_pnu (deptno, dname) VALUES (99, 'Programare');

INSERT INTO Departamente\_pnu (deptno, dname) VALUES (99, 'Programare');  $\mathbf{1}$ 

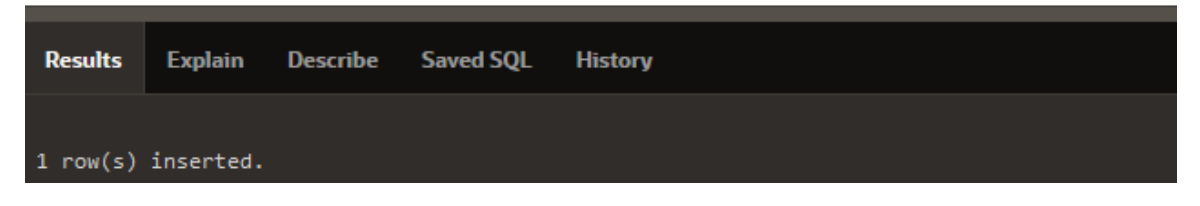

INSERT INTO Departamente\_pnu (dname, deptno) VALUES (99, 'Programare');

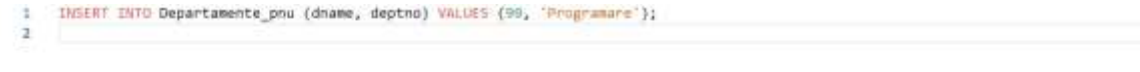

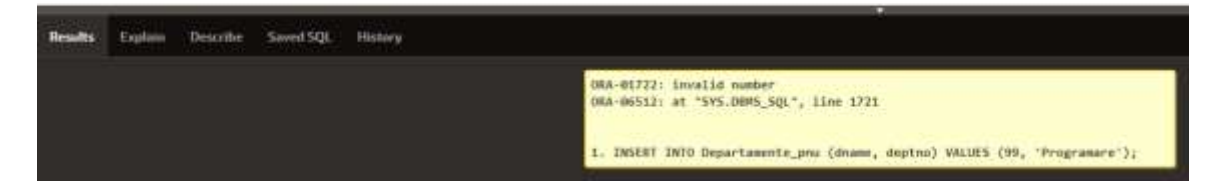

INSERT INTO Departamente\_pnu (deptno, dname, loc) VALUES (99, 'Programare', null);

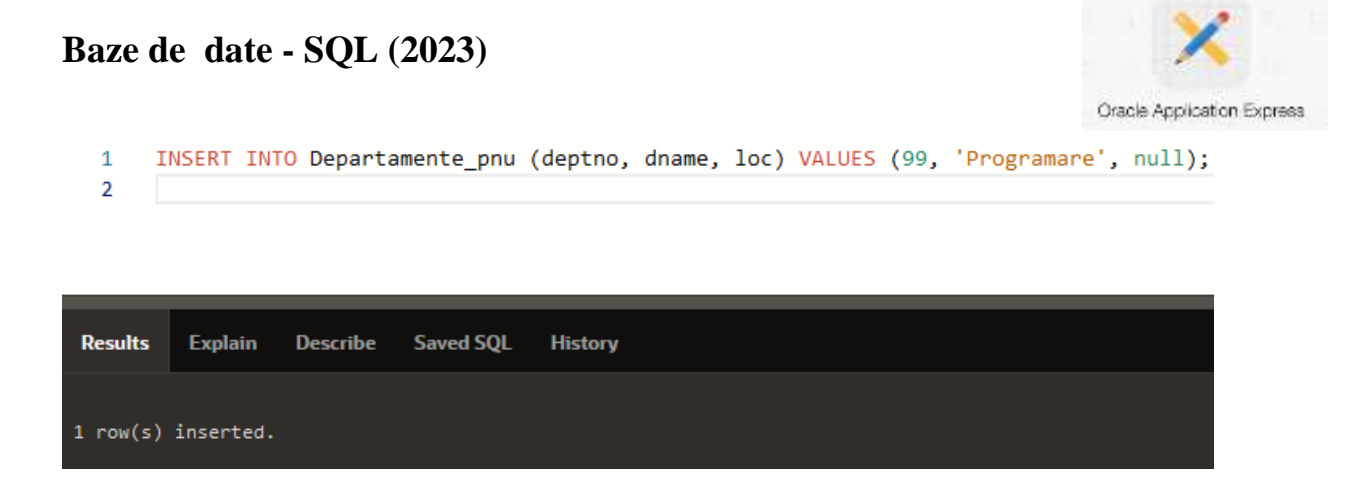

INSERT INTO Departamente\_pnu (denumire, id\_locatie) VALUES ("Programare", null);

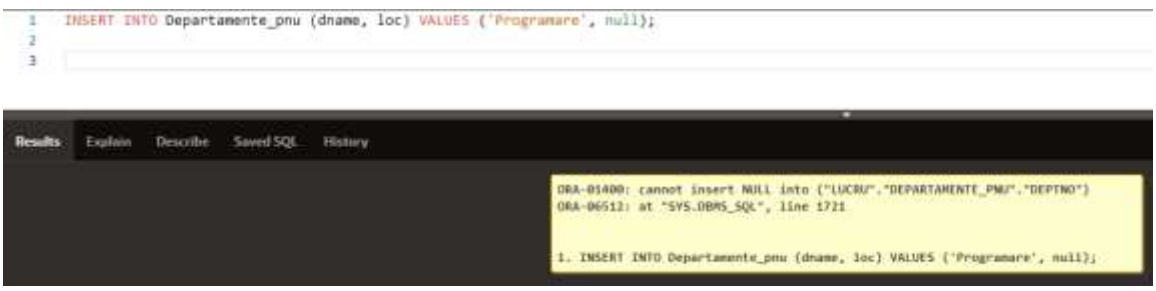

Executați varianta care a fost corectă de două ori. Ce se obține și de ce?

3. Este posibilă introducerea de înregistrări prin intermediul subcererilor (specificate în locul tabelului). Ce reprezintă, de fapt, aceste subcereri?

Să se analizeze următoarele comenzi *INSERT*:

INSERT INTO Angajati\_pnu (empno, ename, hiredate, job, sal, comm, deptno) VALUES (252, 'Nume252', SYSDATE, 'SA\_REP', 5000, NULL, 20);

SELECT empno, ename, hiredate, job, sal, comm, deptno FROM Angajati\_pnu WHERE empno  $= 252$ ;

ROLLBACK;

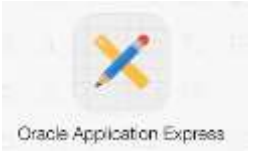

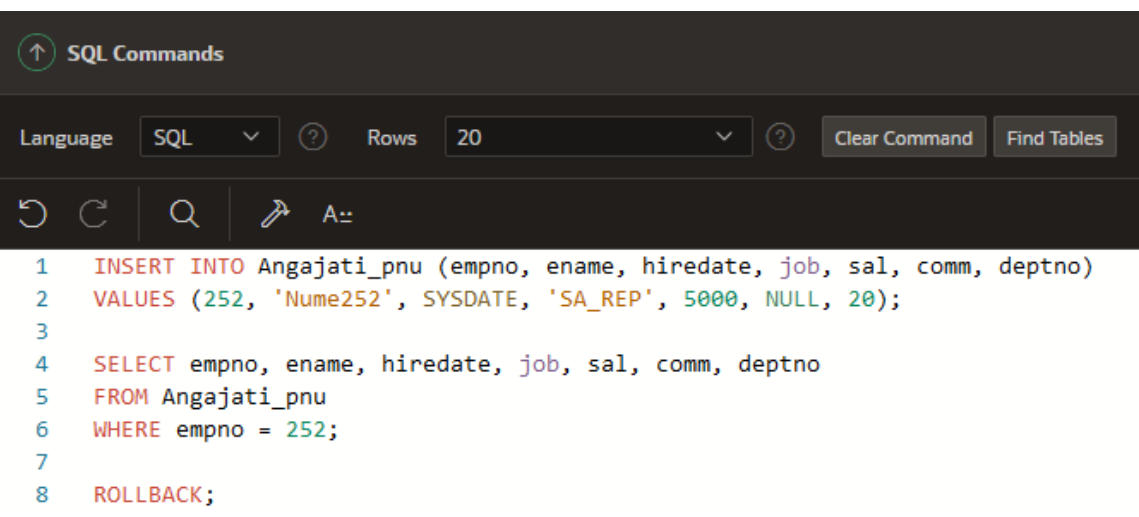

### INSERT INTO

 (SELECT id\_angajat, nume, email, data\_ang, id\_functie, salariu, comision FROM Angajati\_pnu) VALUES (252, 'Nume252', 'nume252@emp.com', SYSDATE, 'SA\_REP', 5000, NULL);

SELECT id\_angajat, nume, email, data\_ang, id\_functie, salariu, comision FROM Angajati\_pnu WHERE id\_angajat  $= 252$ ;

## ROLLBACK;

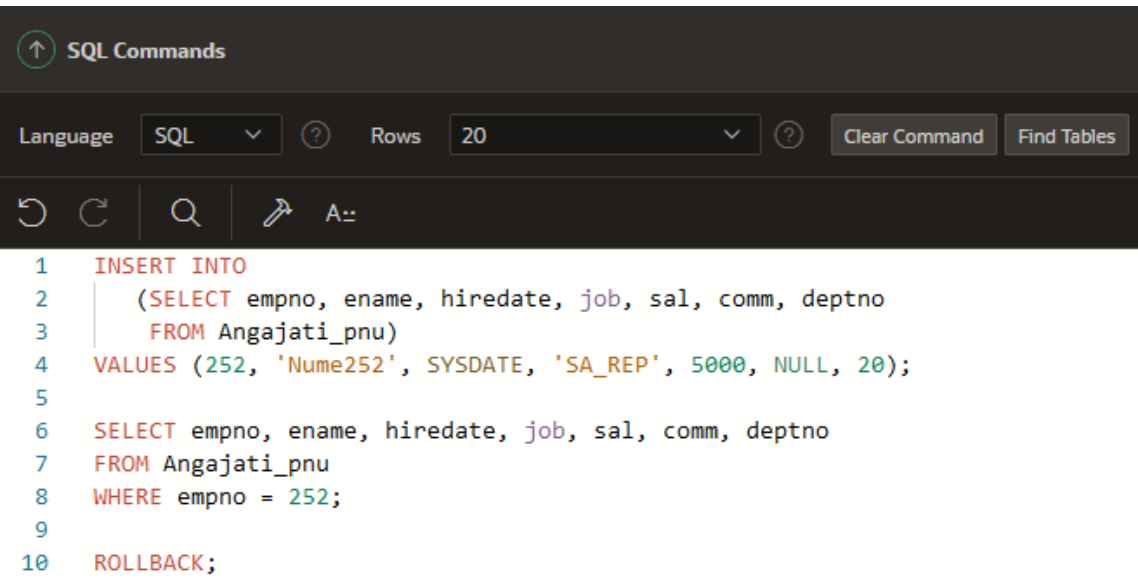

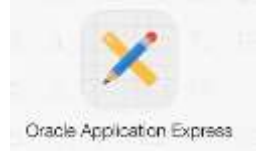

4. Creaţi un nou tabel, numit *ANGAJATI\_PNU1*, care va avea aceeaşi structură ca şi *ANGAJATI*, dar nici o înregistrare. Copiaţi în tabelul *ANGAJATI\_PNU1* salariaţii (din tabelul *ANGAJATI*) al căror comision depăşeşte 25% din salariu.

CREATE TABLE Angajati\_pnu1 AS SELECT \* FROM EMP;

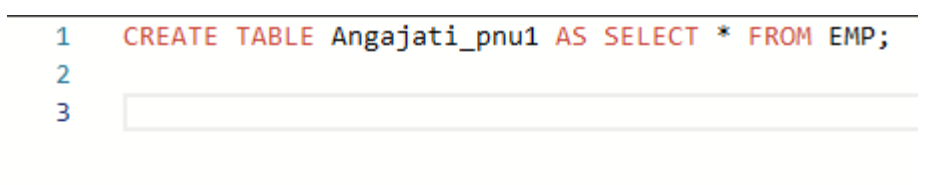

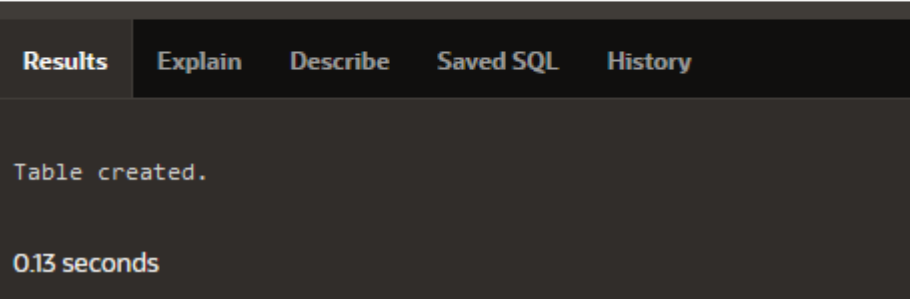

DELETE FROM Angajati\_pnu1;

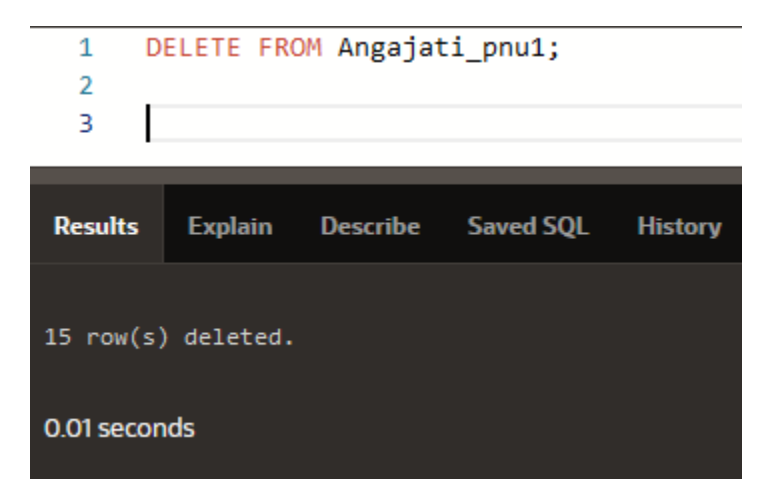

INSERT INTO Angajati\_pnu1 SELECT \* FROM Angajati WHERE comm  $> 0.25$ ;

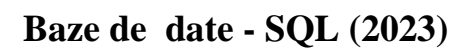

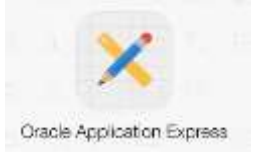

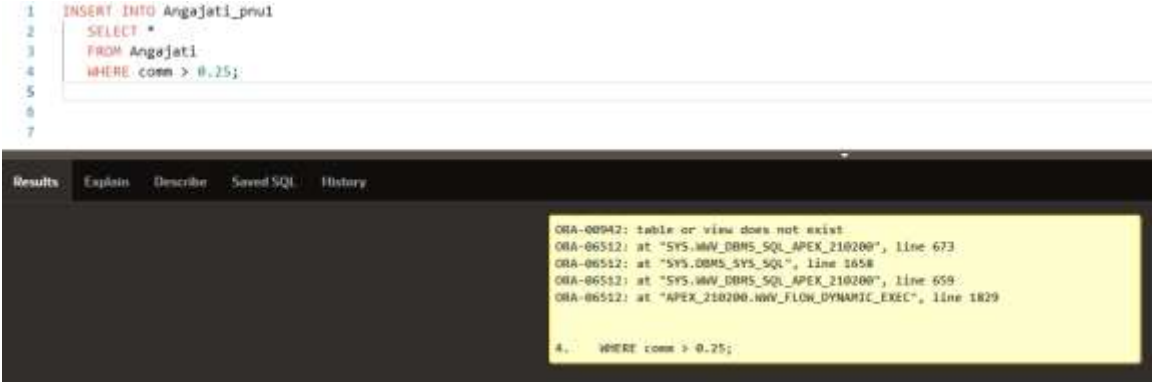

SELECT empno, ename, sal, comm FROM Angajati\_pnu;

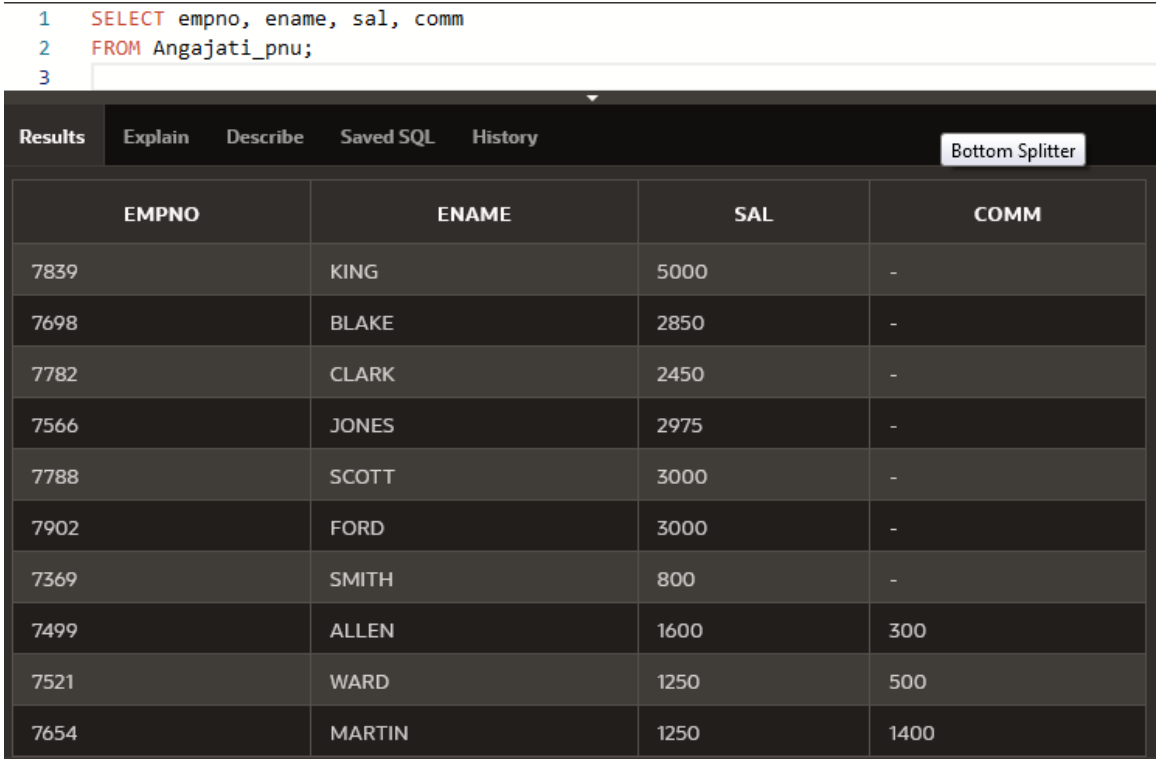

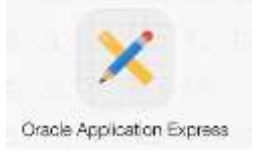

# ROLLBACK;

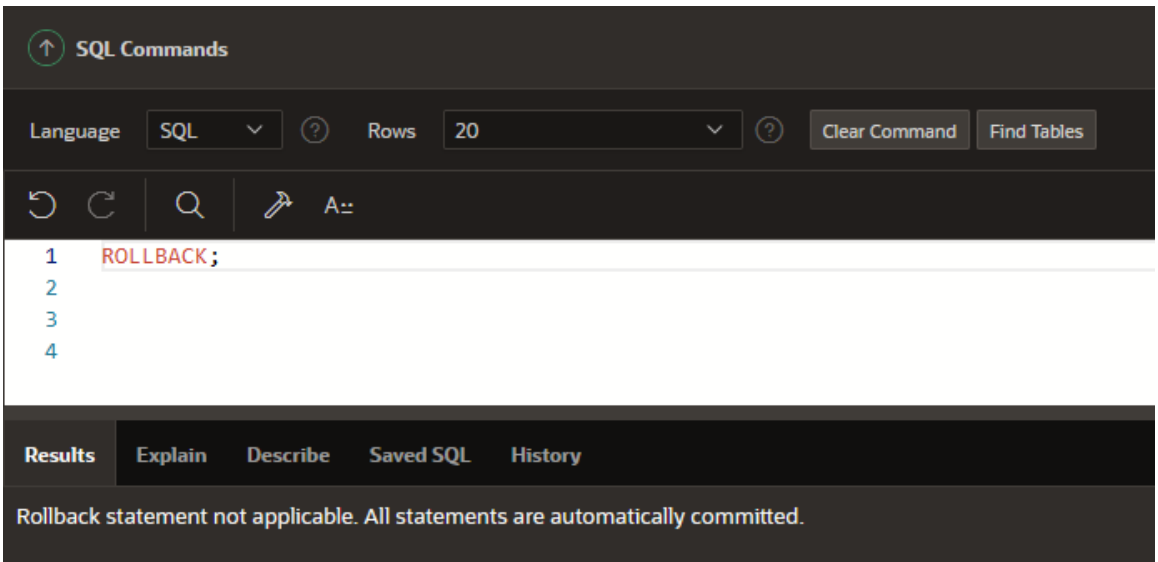

Ce va contine tabelul ANGAJATI\_PNU1 in urma acestei succesiuni de comenzi?

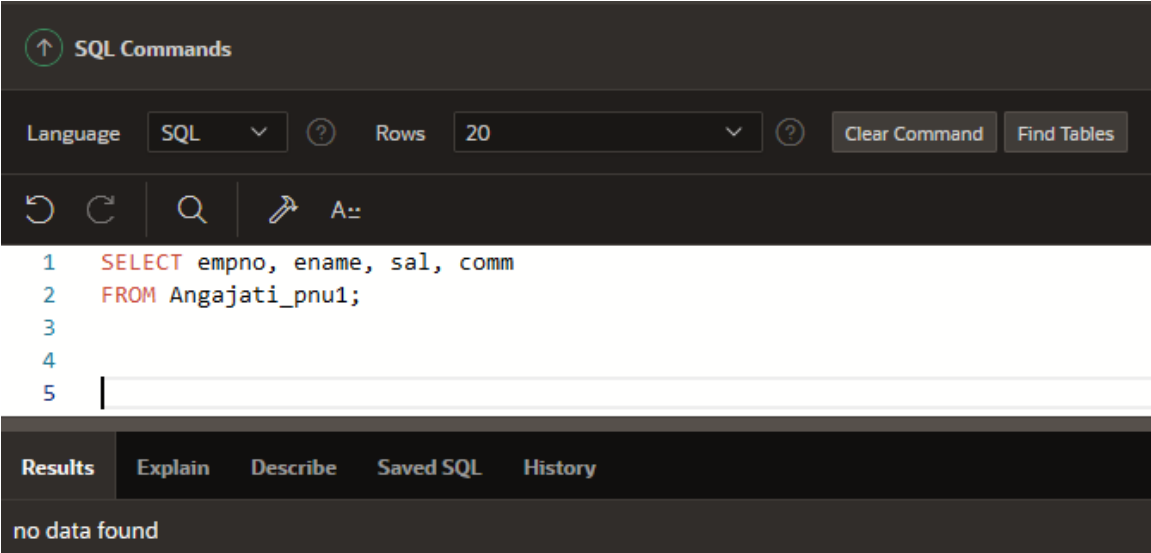

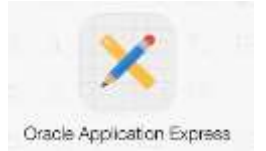

5. Inseraţi o nouă înregistrare în tabelul *ANGAJATI\_PNU* care să totalizeze salariile, să facă media comisioanelor, iar câmpurile de tip dată să conțină data curentă și câmpurile de tip caracter să conțină textul 'TOTAL'. Numele și prenumele angajatului să corespundă utilizatorului curent (*USER*). Pentru câmpul *id\_angajat* se va introduce valoarea 0, iar pentru *id\_manager* şi *id\_dept* se va da valoarea null.

#### INSERT INTO Angajati\_pnu

 SELECT 0, USER, 'TOTAL', 0, SYSDATE, SUM(sal), ROUND(AVG(comm), 0), null FROM EMP;

select \* from Angajati\_pnu;

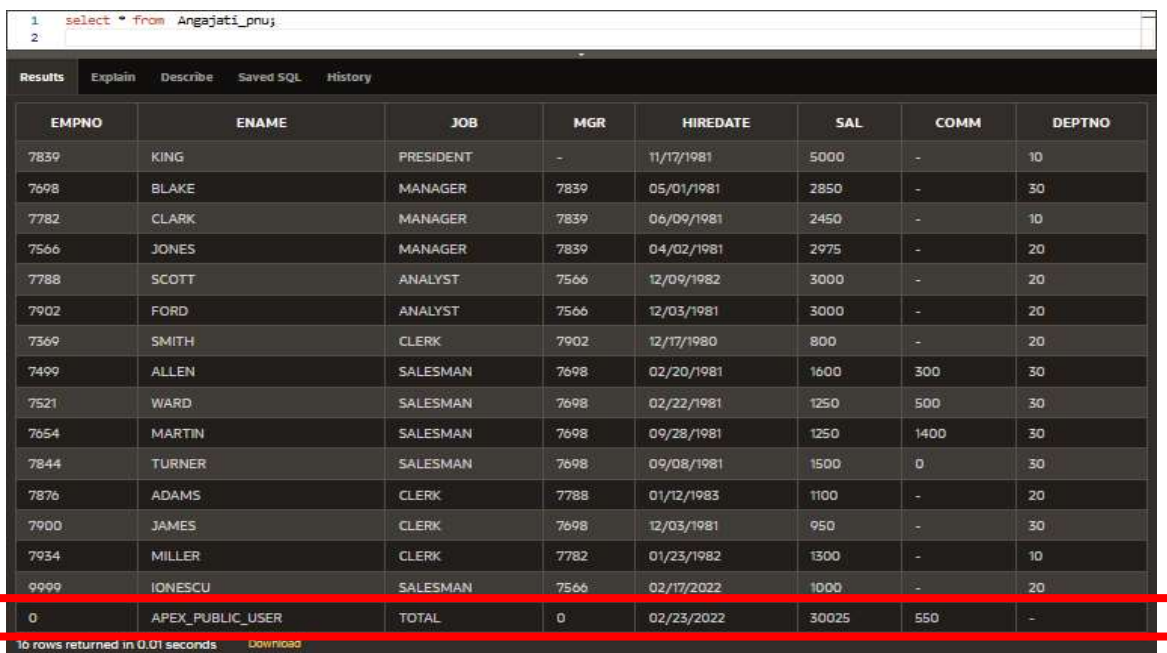

6. Măriţi salariul tuturor angajaţilor din tabelul *ANGAJATI\_PNU* cu 5%. Vizualizati, iar apoi anulaţi modificările.

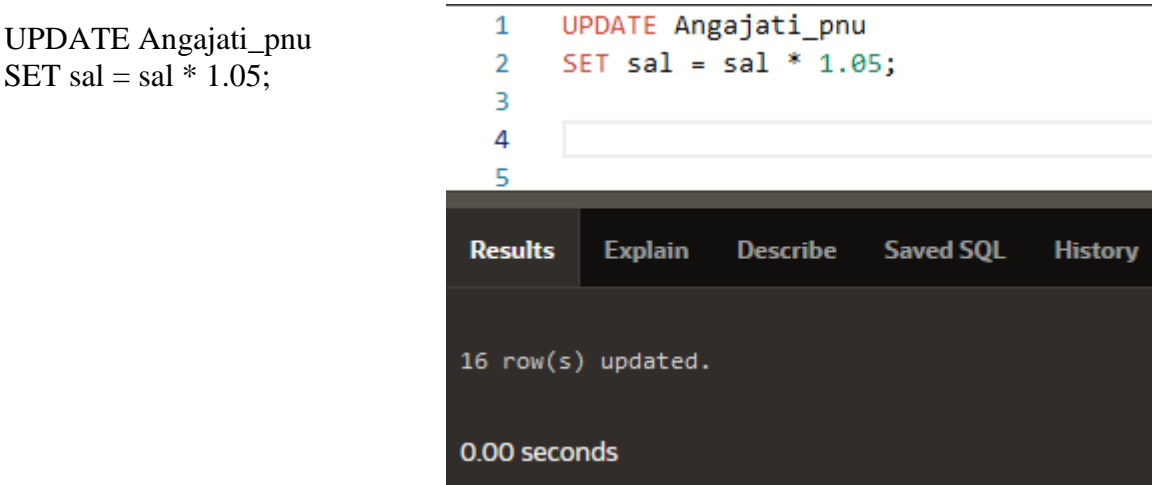

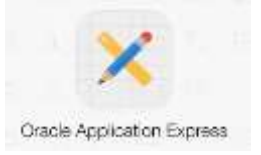

# SELECT \* FROM Angajati\_pnu;

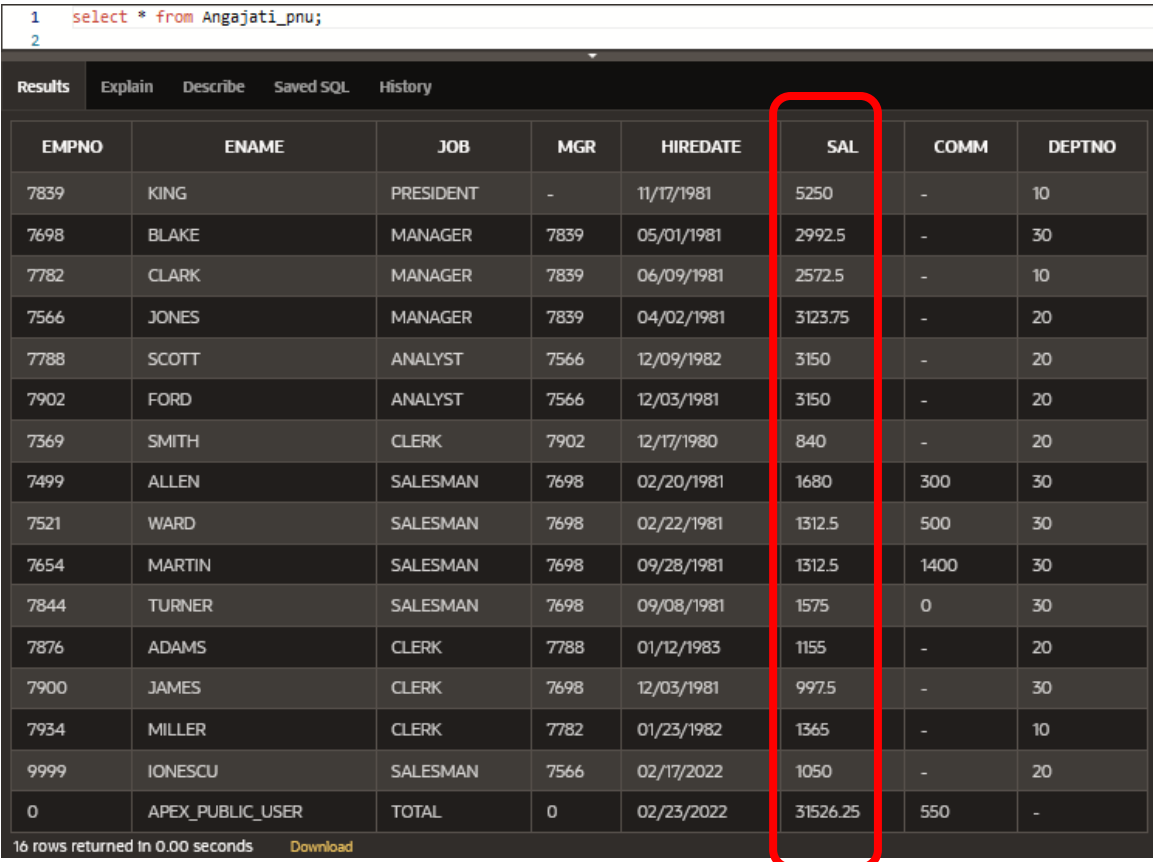

## ROLLBACK;

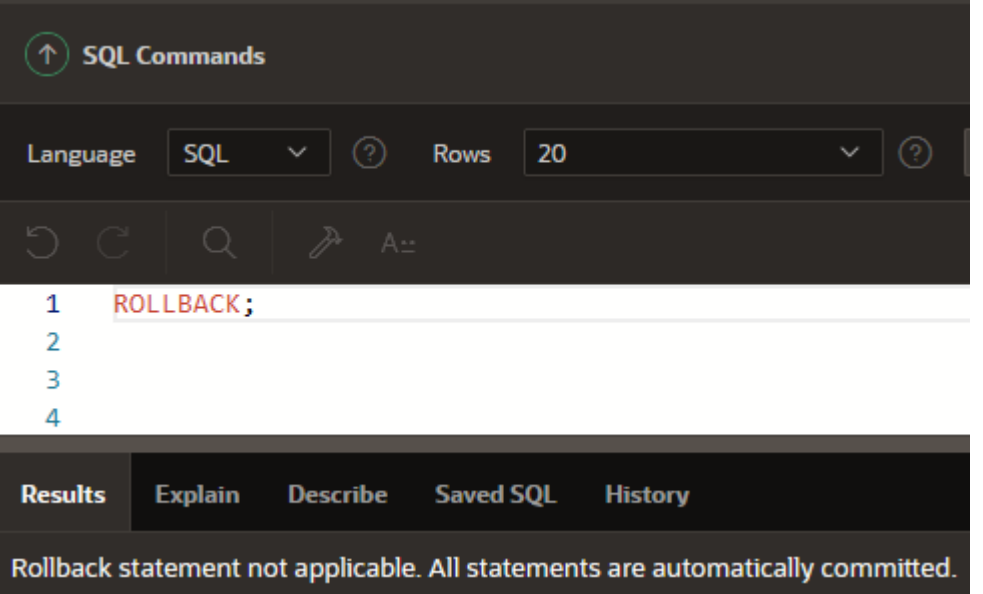

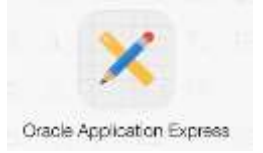

## **Probleme propuse spre rezolvare:**

1. Schimbaţi jobul tuturor salariaţilor din departamentul 80 care au comision în 'SA\_REP'. Anulati modificările.

Să se promoveze Ceausescu V. la manager în departamentul 20, având o creştere de salariu cu 1000\$.

Schimbaţi salariul şi comisionul celui mai prost plătit salariat din firmă, astfel încât să fie egale cu salariul si comisionul directorului.

2. Ştergeţi toate înregistrările din tabelul DEPT\_PNU. Anulaţi modificările. DELETE FROM dept\_pnu; SELECT \* FROM dept\_pnu; ROLLBACK;

3. Ştergeţi angajaţii care nu au comision. Anulaţi modificările. Suprimați departamentele care un au nici un angajat. Anulați modificările. Eliminaţi angajaţii care nu aparţin unui departament valid. Anulaţi modificările.

4. Să se şteargă un angajat din tabelul ANGAJATI\_PNU, al cărui cod este introdus de utilizator (se va utiliza o variabilă de substituție în comanda DELETE). Modificările să devină permanente.

Să se mai introducă o linie in tabel, rulând încă o dată fişierul creat la exerciţiul 10.

Să se marcheze un punct intermediar in procesarea tranzacţiei.

SAVEPOINT p

Să se şteargă tot conţinutul tabelului. Listaţi conţinutul tabelului.

Să se renunțe la cea mai recentă operație de ștergere, fără a renunța la operația precedentă de introducere.

ROLLBACK TO p

Listați conținutul tabelului. Determinați ca modificările să devină permanente.